I.I.S.S. - "DON TONINO BELLO"-TRICASE Prot. 0001774 del 25/01/2022 VI-9 (Entrata)

# Località cloud

Google Cloud Platform ha aggiunto una nuova area geografica: Santiago. La nostra rete privata software-defined offre connessioni rapide e affidabili agli utenti di tutto il mondo.

Contatta il team di vendita [\(https://cloud.google.com/contact?hl=it\)](https://cloud.google.com/contact?hl=it)

Fai una prova gratuita [\(https://console.cloud.google.com/freetrial?hl=it\)](https://console.cloud.google.com/freetrial?hl=it)

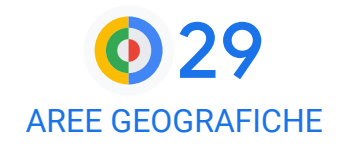

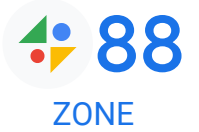

• 146 [\(HTTPS://CLOUD.GOOGLE.COM/VPC/DOCS/EDGE-LOCATIONS?HL=IT\)](https://cloud.google.com/vpc/docs/edge-locations?hl=it) LOCALITÀ SUL PERIMETRO DELLA RETE

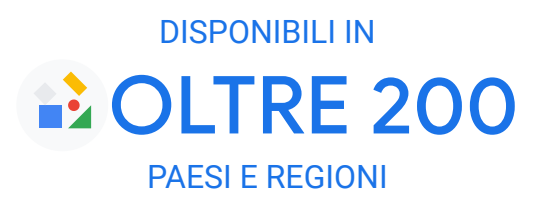

DISPONIBILI A BREVE! Google Cloud continuerà la sua espansione nelle seguenti aree geografiche: Doha (Qatar), Parigi (Francia), Milano (Italia), Madrid (Spagna), Torino (Italia), Columbus (Stati Uniti), Berlino (Germania), Dammam (Regno dell'Arabia Saudita), Dallas (Texas) e Tel Aviv (Israele).

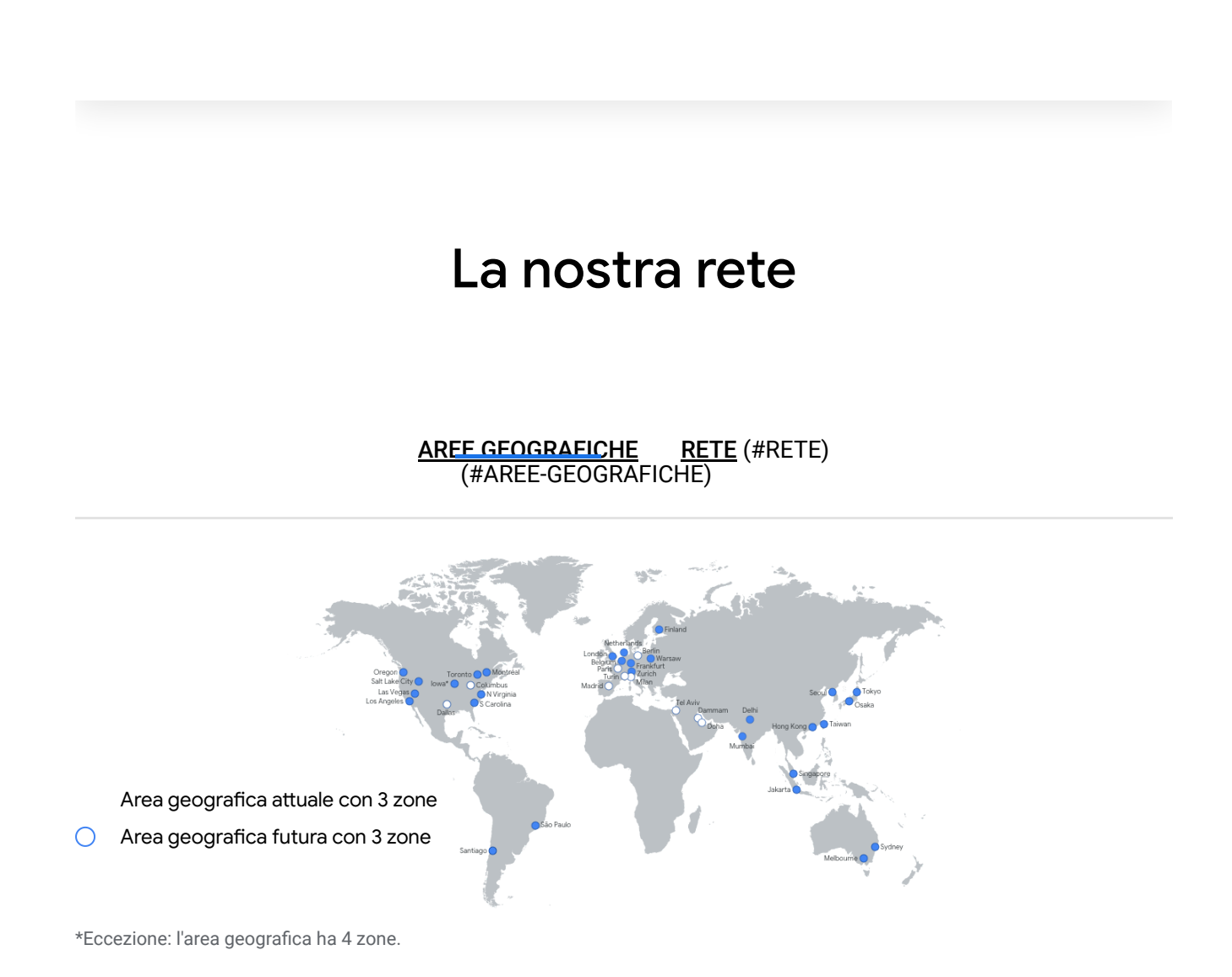

# Prodotti disponibili per località

Esegui il deployment delle risorse in specifiche zone e aree geografiche (anche multiple).

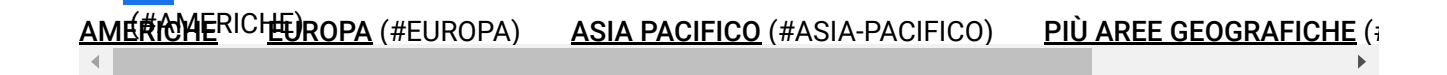

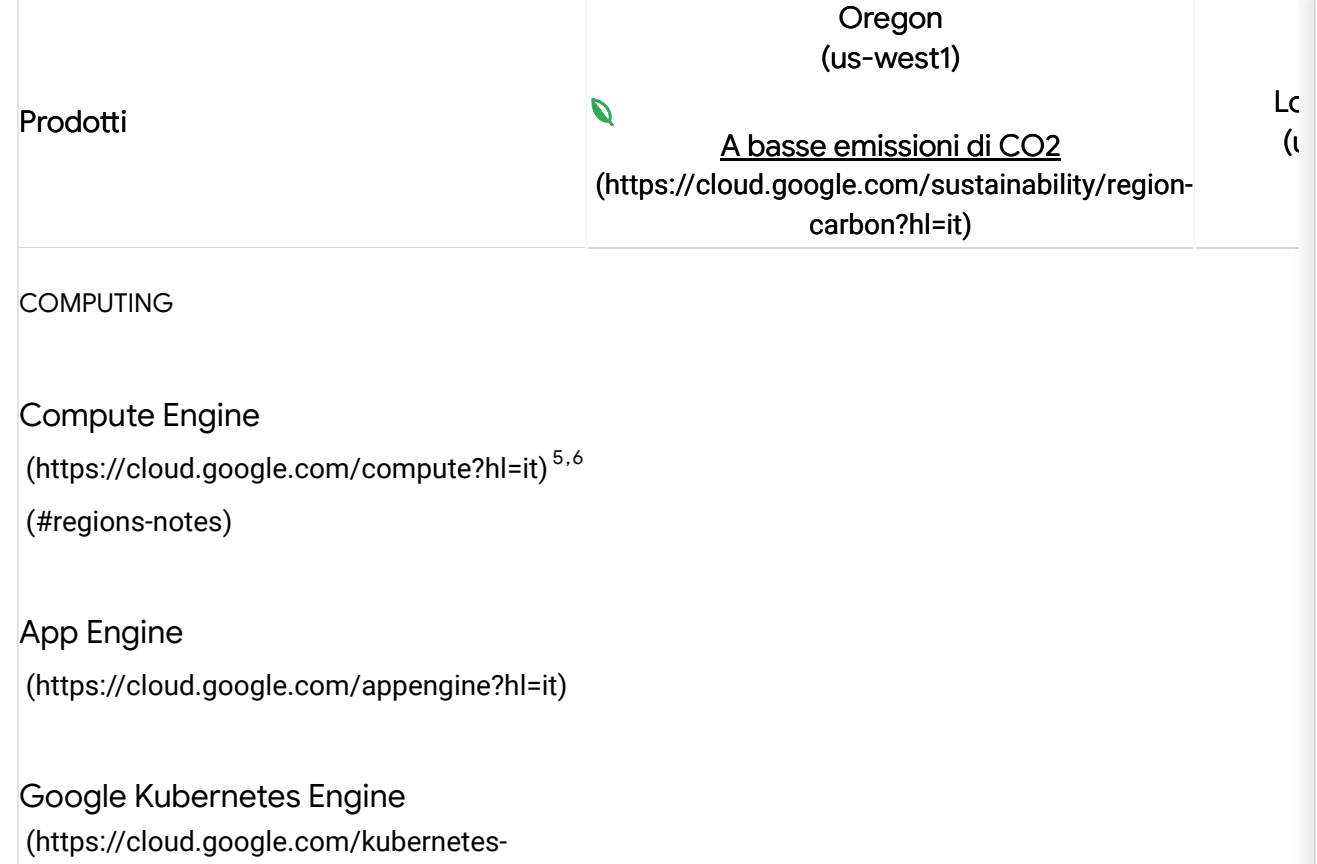

Per ulteriori informazioni su come sono classificate le aree geografiche e sui criteri di implementazione del prodotto, [contatta il team di vendita \(https://cloud.google.com/contact?hl=it\)](https://cloud.google.com/contact?hl=it).

- <span id="page-2-0"></span>1. Il servizio viene offerto con un'opzione per località globali oltre alle località a singola area geografica indicate.
- 2. Il servizio viene offerto con opzioni per località a più aree geografiche oltre alle località a singola area geografica indicate. Per ulteriori dettagli, guarda la scheda relativa alle località con più aree geografiche.
- 3. Il servizio viene offerto con funzionalità diverse a seconda dell'area geografica.
- 4. Il servizio è la nuova generazione di Datastore. Disponibile in modalità Datastore o Native.
- 5. Il servizio fornisce un impegno per la località dei dati nei Termini specifici di servizio per le aree geografiche (anche multiple) disponibili.
- 6. Il servizio viene offerto in tutte le aree geografiche esistenti e future.

# Prodotti a livello globale

I seguenti prodotti sono disponibili a prescindere dalla località.

### NETWORKING

Cloud Load Balancing  [\(https://cloud.google.com/load-balancing?hl=it\)](https://cloud.google.com/load-balancing?hl=it)

Cloud CDN [\(https://cloud.google.com/cdn?hl=it\)](https://cloud.google.com/cdn?hl=it)

Cloud Interconnect [\(https://cloud.google.com/network-connectivity/docs/interconnect?hl=it\)](https://cloud.google.com/network-connectivity/docs/interconnect?hl=it)

Cloud DNS [\(https://cloud.google.com/dns?hl=it\)](https://cloud.google.com/dns?hl=it)

Cloud Armor [\(https://cloud.google.com/armor?hl=it\)](https://cloud.google.com/armor?hl=it)

Network Intelligence Center [\(https://cloud.google.com/network-intelligence-center?hl=it\)](https://cloud.google.com/network-intelligence-center?hl=it)

Traffic Director  [\(https://cloud.google.com/traffic-director?hl=it\)](https://cloud.google.com/traffic-director?hl=it)

### ANALISI DI DATI

Data Studio [\(https://datastudio.google.com?hl=it\)](https://datastudio.google.com/?hl=it)

Datalab [\(https://cloud.google.com/datalab?hl=it\)](https://cloud.google.com/datalab?hl=it)

#### STRUMENTI DI GESTIONE

API Cloud Recommendations [\(https://cloud.google.com/recommendations?hl=it\)](https://cloud.google.com/recommendations?hl=it)

Cloud Deployment Manager [\(https://cloud.google.com/deployment-manager?hl=it\)](https://cloud.google.com/deployment-manager?hl=it)

Cloud Endpoints [\(https://cloud.google.com/endpoints?hl=it\)](https://cloud.google.com/endpoints?hl=it)

Cloud Shell [\(https://cloud.google.com/shell?hl=it\)](https://cloud.google.com/shell?hl=it)

API Cloud Billing [\(https://cloud.google.com/billing/docs?hl=it\)](https://cloud.google.com/billing/docs?hl=it)

Resource Manager [\(https://cloud.google.com/resource-manager?hl=it\)](https://cloud.google.com/resource-manager?hl=it)

### SUITE OPERATIVA

Cloud Monitoring [\(https://cloud.google.com/monitoring?hl=it\)](https://cloud.google.com/monitoring?hl=it)<sup>1</sup>(#global-products-notes)

Cloud Trace [\(https://cloud.google.com/trace?hl=it\)](https://cloud.google.com/trace?hl=it)

Cloud Profiler [\(https://cloud.google.com/profiler?hl=it\)](https://cloud.google.com/profiler?hl=it)

Cloud Debugger [\(https://cloud.google.com/debugger?hl=it\)](https://cloud.google.com/debugger?hl=it) Error Reporting [\(https://cloud.google.com/error-reporting?hl=it\)](https://cloud.google.com/error-reporting?hl=it)

### STRUMENTI PER SVILUPPATORI

Cloud Source Repositories [\(https://cloud.google.com/source-repositories?hl=it\)](https://cloud.google.com/source-repositories?hl=it)

Cloud Build [\(https://cloud.google.com/build?hl=it\)](https://cloud.google.com/build?hl=it)

#### **SICUREZZA**

[Cloud Data Loss Prevention](https://cloud.google.com/dlp?hl=it) (https://cloud.google.com/dlp?hl=it)

Security Command Center [\(https://cloud.google.com/security-command-center?hl=it\)](https://cloud.google.com/security-command-center?hl=it)

[Identity and Access Management](https://cloud.google.com/iam?hl=it) (https://cloud.google.com/iam?hl=it)

MEDIA E GIOCHI

Game Servers [\(https://cloud.google.com/game-servers?hl=it\)](https://cloud.google.com/game-servers?hl=it)

<span id="page-4-0"></span>1. Consulta la documentazione di Cloud Monitoring [\(https://cloud.google.com/monitoring/docs/region-support?hl=it\)](https://cloud.google.com/monitoring/docs/region-support?hl=it) per gli scenari relativi alle aree geografiche.

## Con noi i tuoi dati saranno sempre protetti e al sicuro

GCP soddisfa rigorosi standard di privacy e conformità che garantiscono la sicurezza dei dati e la tutela della privacy. Ci siamo guadagnati la fiducia di molti revisori di terze parti.

Scopri di più  $\rightarrow$  [\(https://cloud.google.com/security?hl=it\)](https://cloud.google.com/security?hl=it)

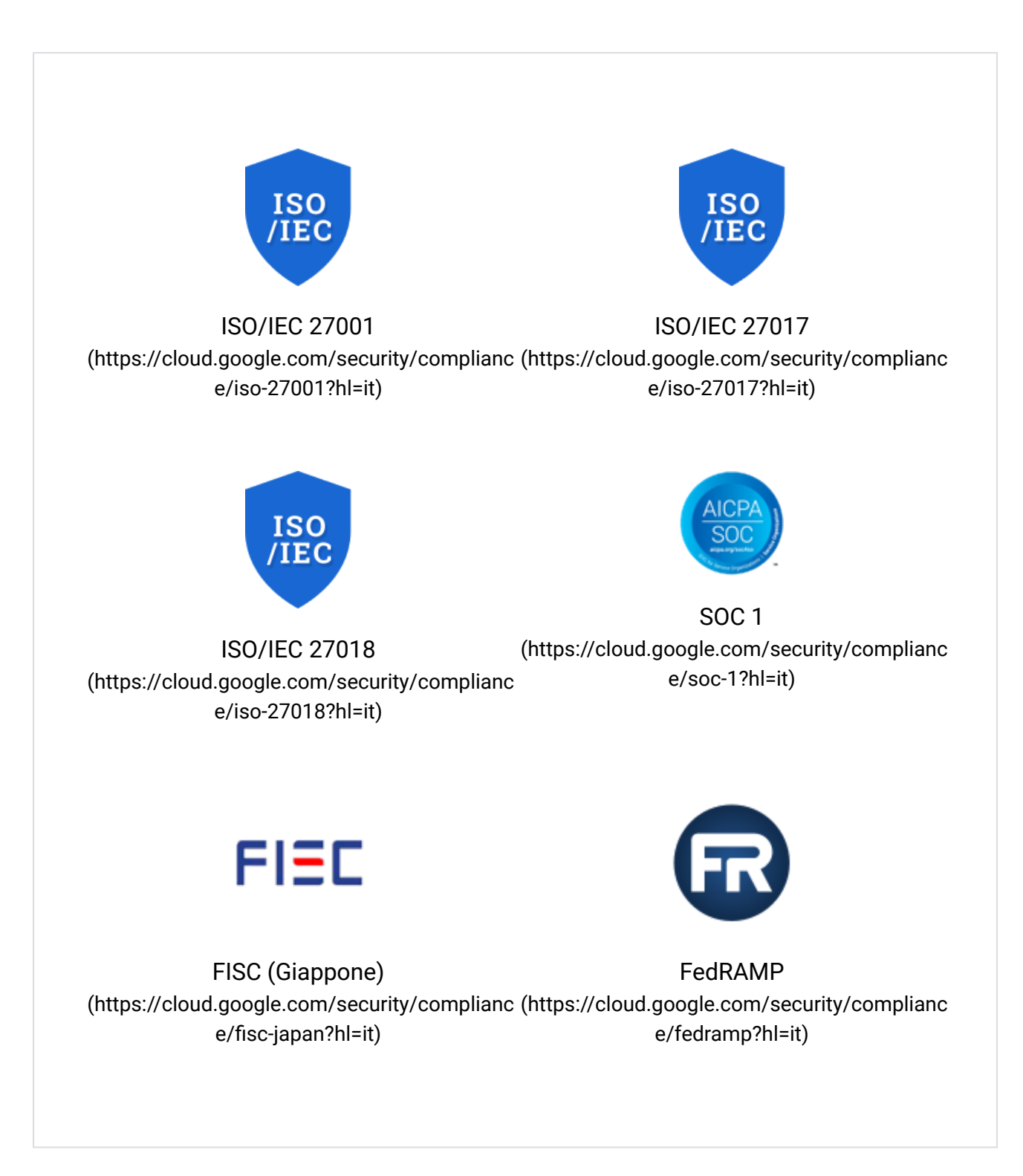

\* L'elenco esatto delle certificazioni e degli standard può variare in base ai singoli data center. Per ulteriori informazioni, contatta il team di vendita.

### Risorse

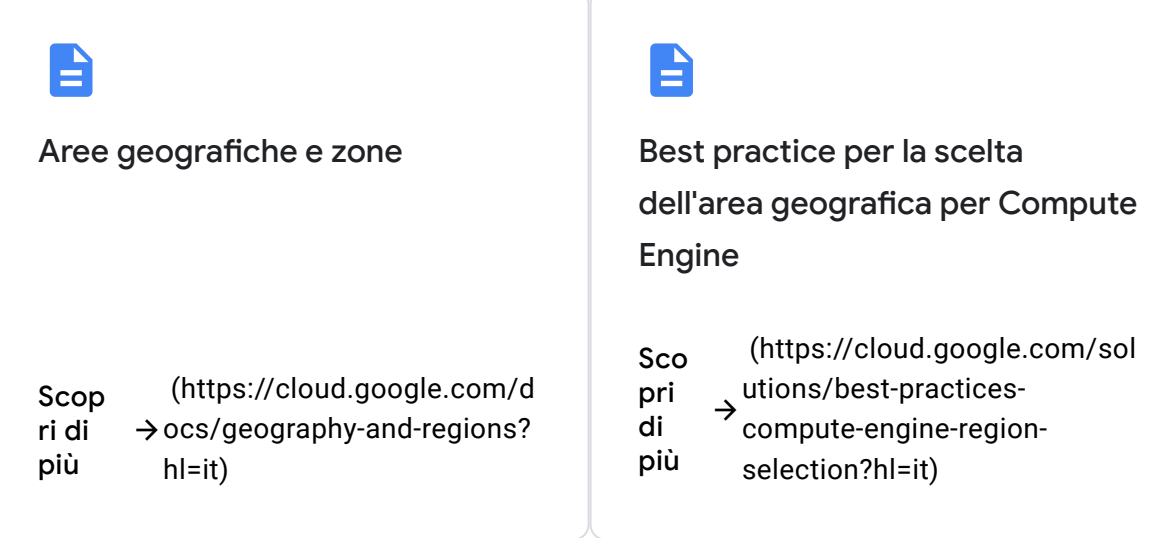

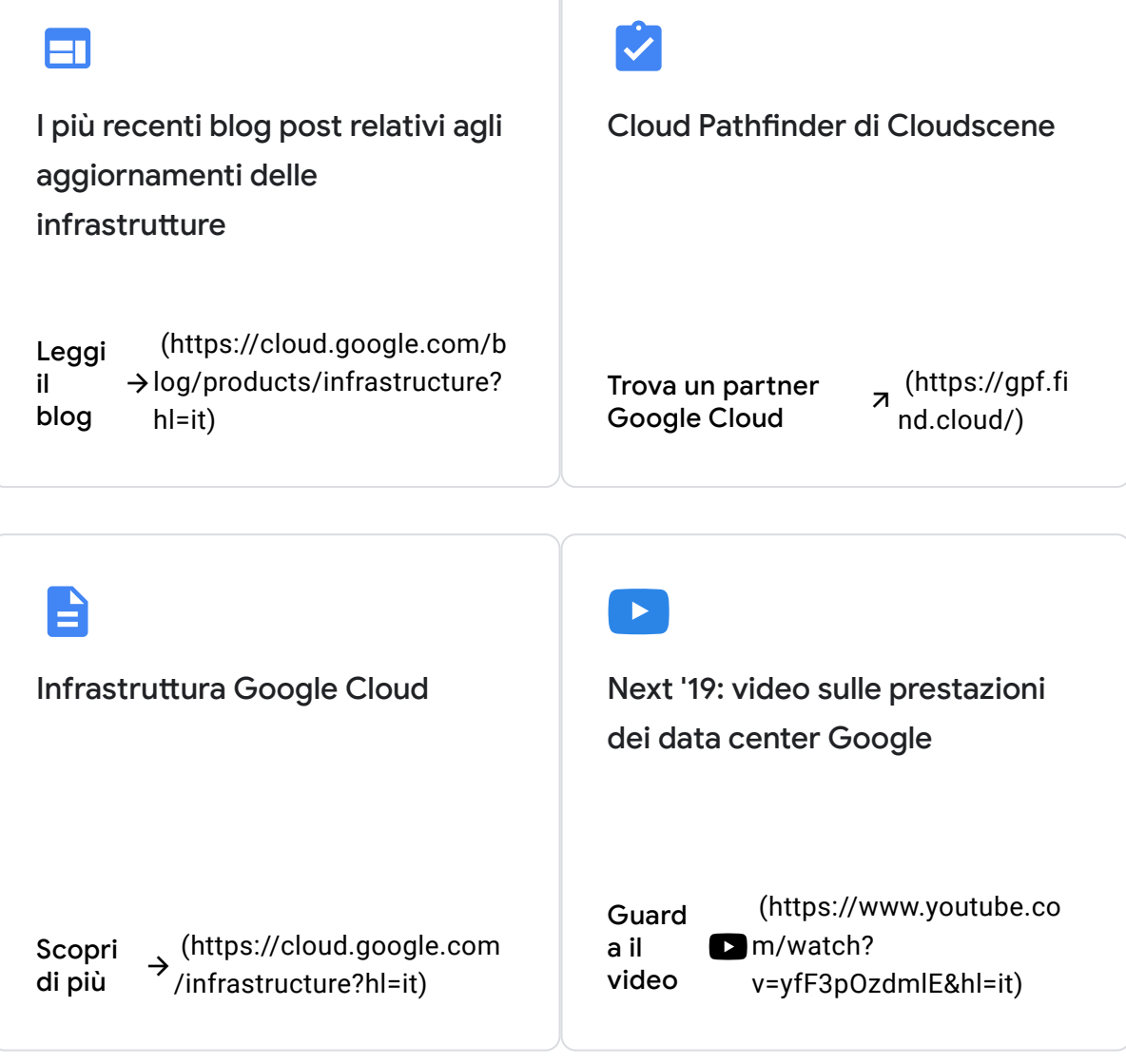

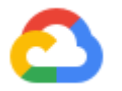

# Per iniziare

#### Impara e crea

Non hai mai usato GCP? Inizia a utilizzare gratuitamente i prodotti idonei di GCP con un credito di 300 \$.

Fai una prova gratuita [\(https://console.cloud.google.com/freetrial?hl=it\)](https://console.cloud.google.com/freetrial?hl=it)

Hai bisogno di ulteriore assistenza?

I nostri esperti ti aiuteranno a creare la soluzione adeguata o a trovare il partner adatto alle tue esigenze.

Contatta il team di vendita [\(https://cloud.google.com/contact?hl=it\)](https://cloud.google.com/contact?hl=it)

Trova un partner [\(https://cloud.withgoogle.com/partners/\)](https://cloud.withgoogle.com/partners/)